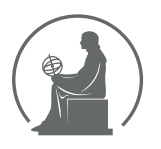

#### WYŻSZA SZKOŁA INFORMATYKI STOSOWANEJ I ZARZĄDZANIA WIT POD AUSPICJAMI POLSKIEJ AKADEMII NAUK

01-447 Warszawa \ ul. Newelska 6 \ www.WIT.edu.pl

**WYDZIAŁ INFORMATYKI**

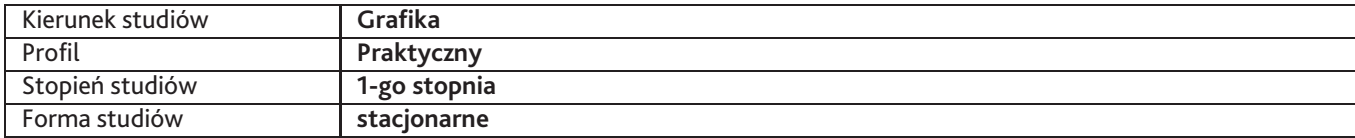

Sylabus przedmiotu

# **Film cyfrowy 2**

## **1. Dane podstawowe**

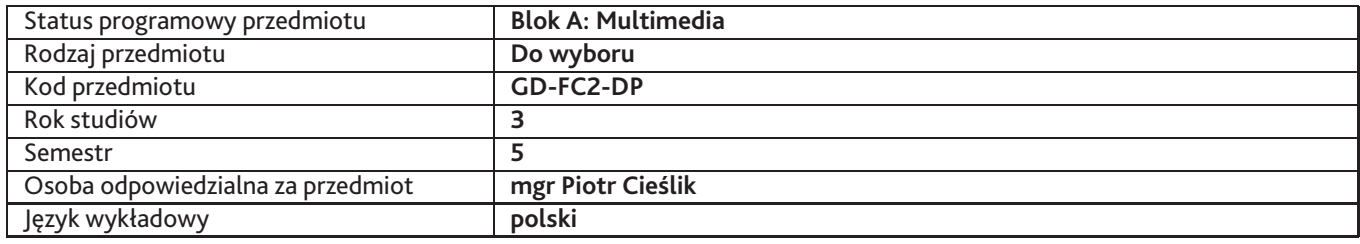

## **2. Wymiar godzin i forma zajęć**

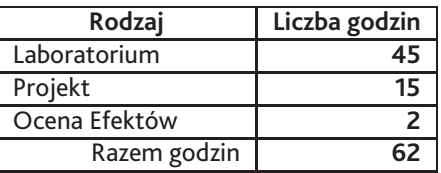

## **3. Cele przedmiotu**

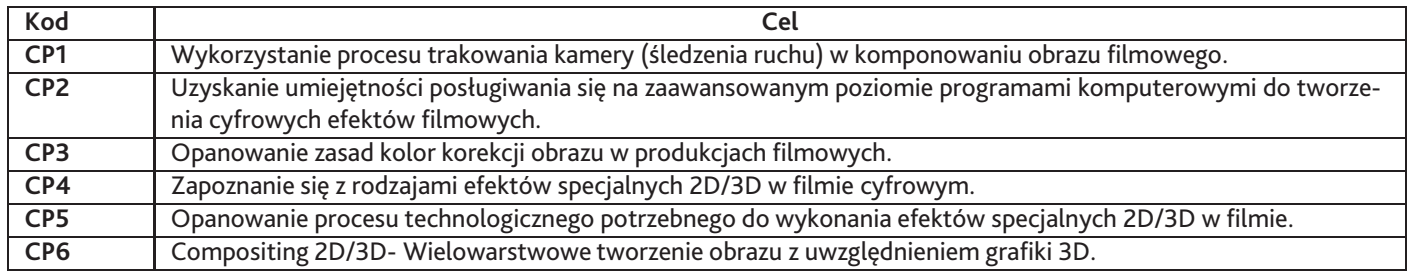

# **4. Wymagania wstępne w zakresie wiedzy, umiejętności i innych kompetencji**

Podstawowe zagadnienia z zakresu grafiki komputerowej: Rozdzielczość, formaty plików, znajomość środowiska Windows, podstaw animacji.

## **5. Efekty uczenia się**

### **Wiedza**

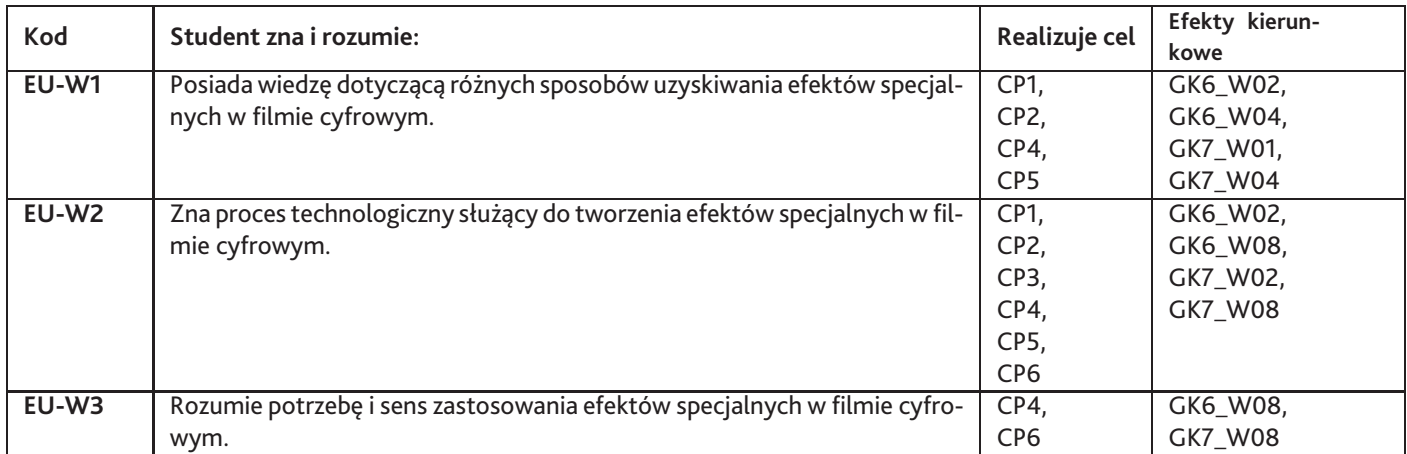

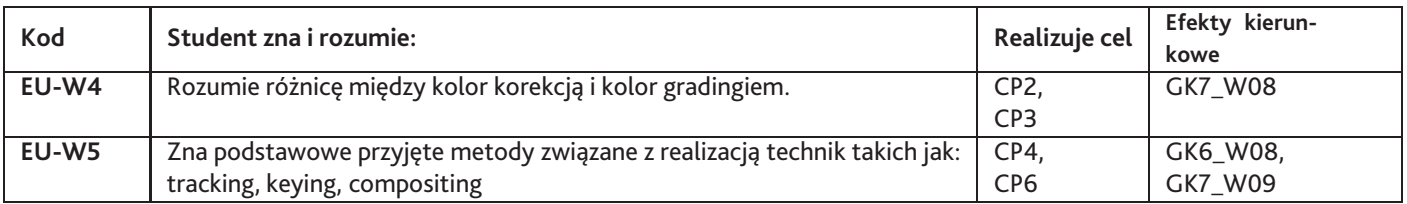

# **Umiejętności**

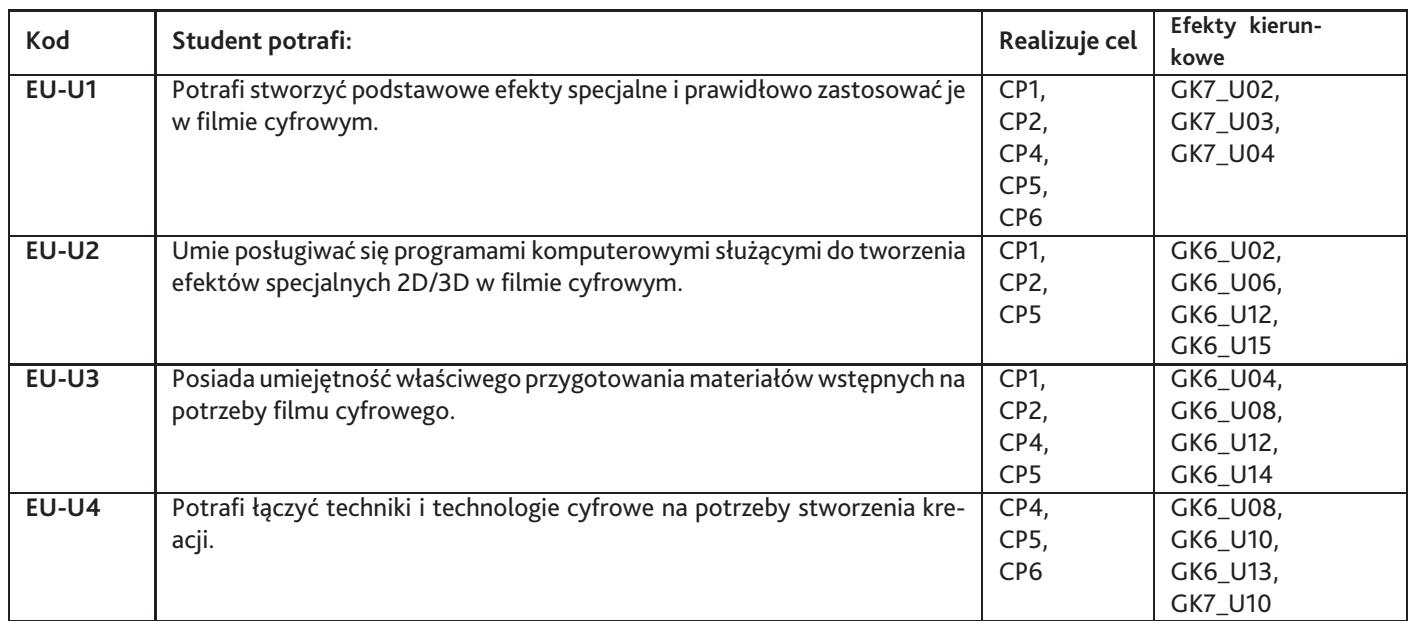

# **Kompetencje**

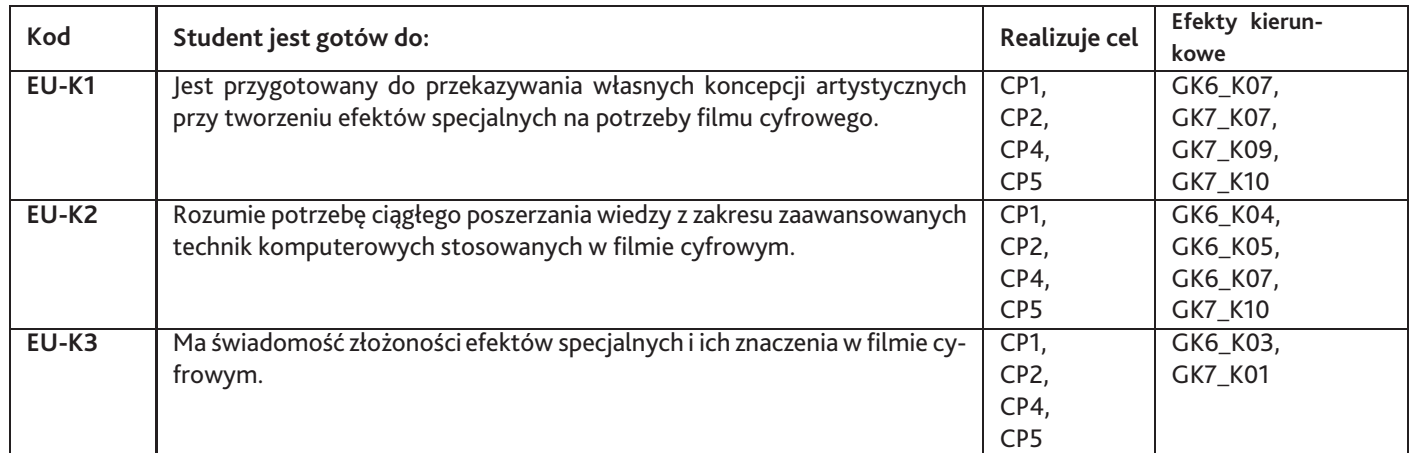

# **6. Treści programowe**

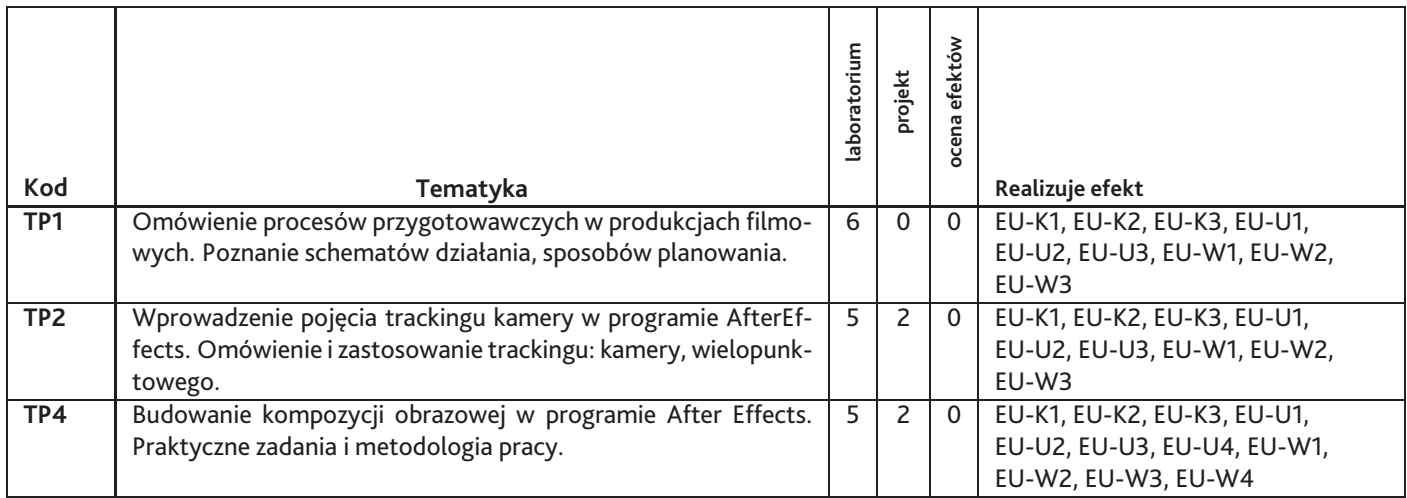

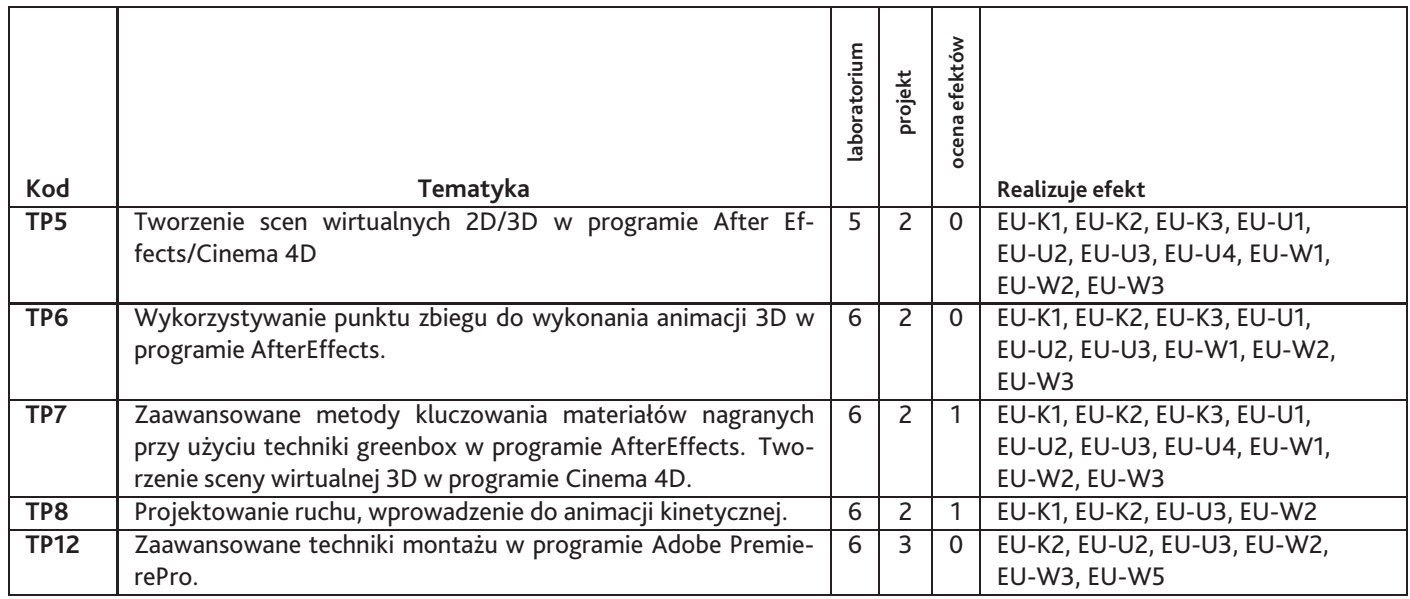

Razem godzin: **62**

# **7. Metody kształcenia**

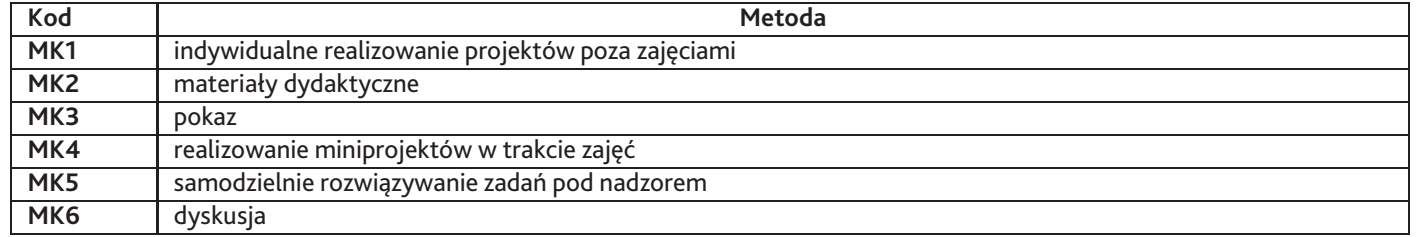

# **8. Nakład pracy studenta**

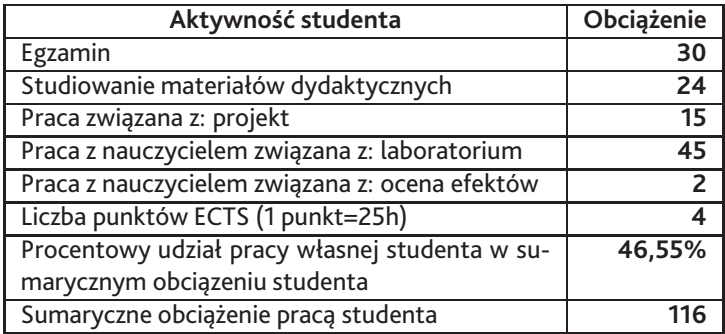

# **9. Status zaliczenia przedmiotu**

Ocena prac wykonanych w czasie całego semestru.

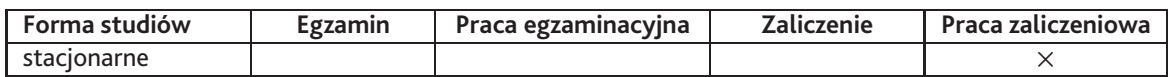

# **10. Metody weryfikacji efektów uczenia się**

### **Składowe oceny końcowej**

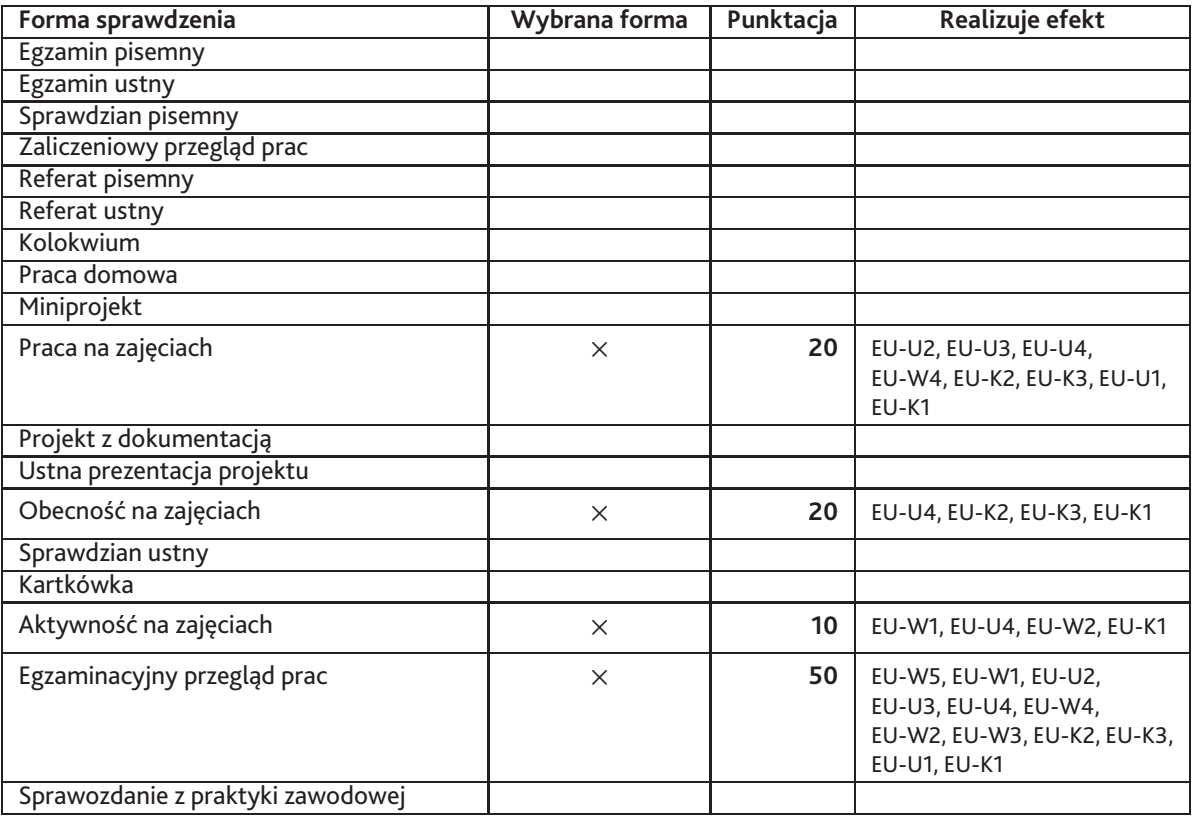

### **Zasady wyliczania oceny z przedmiotu**

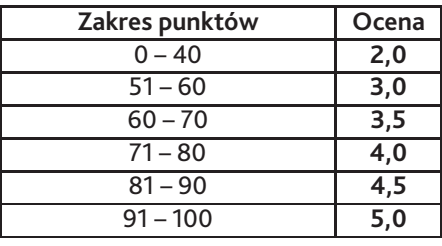

# **11. Macierz realizacji przedmiotu**

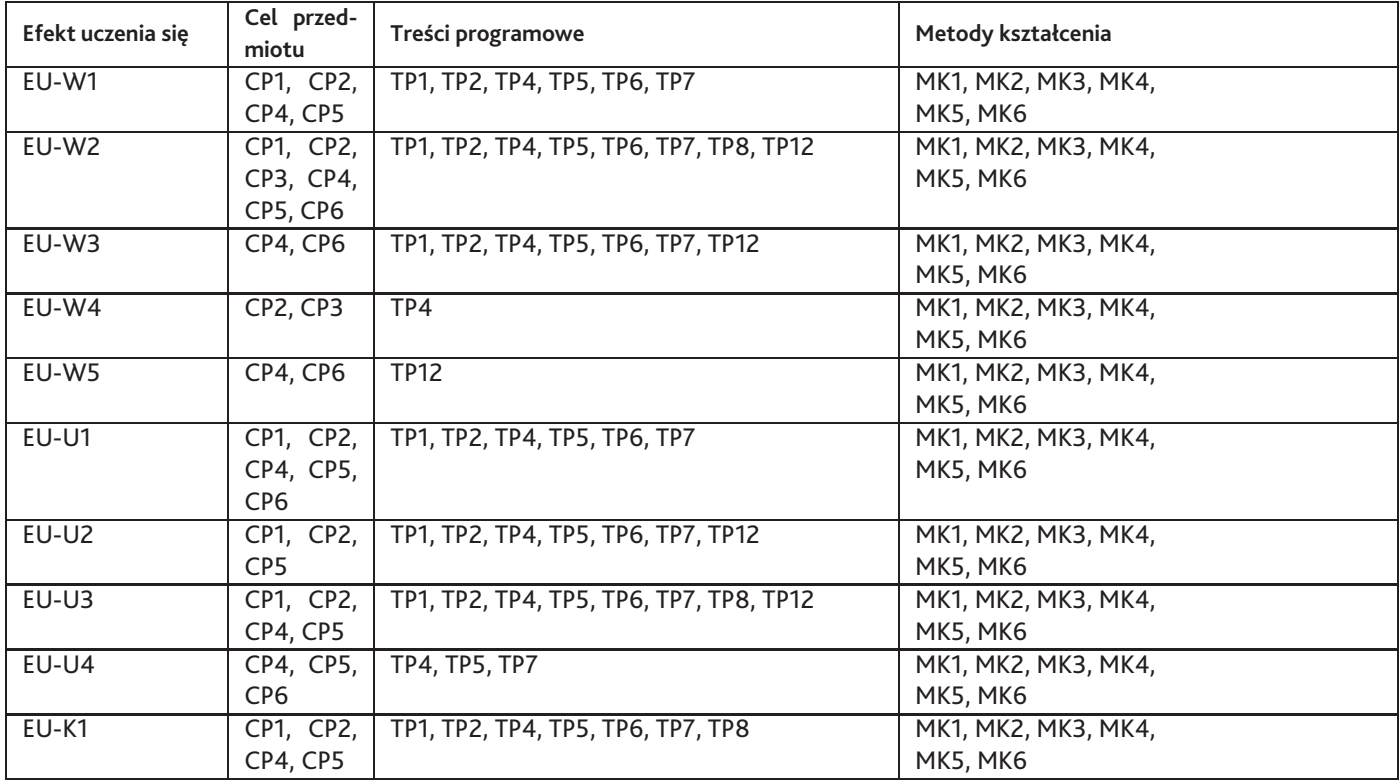

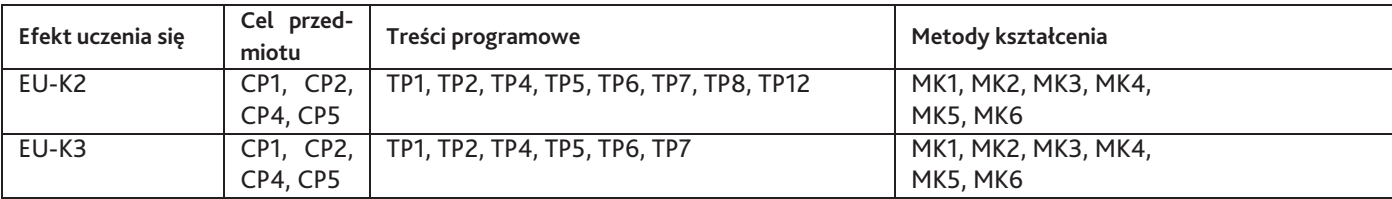

### **12. Odniesienie efektów uczenia się**

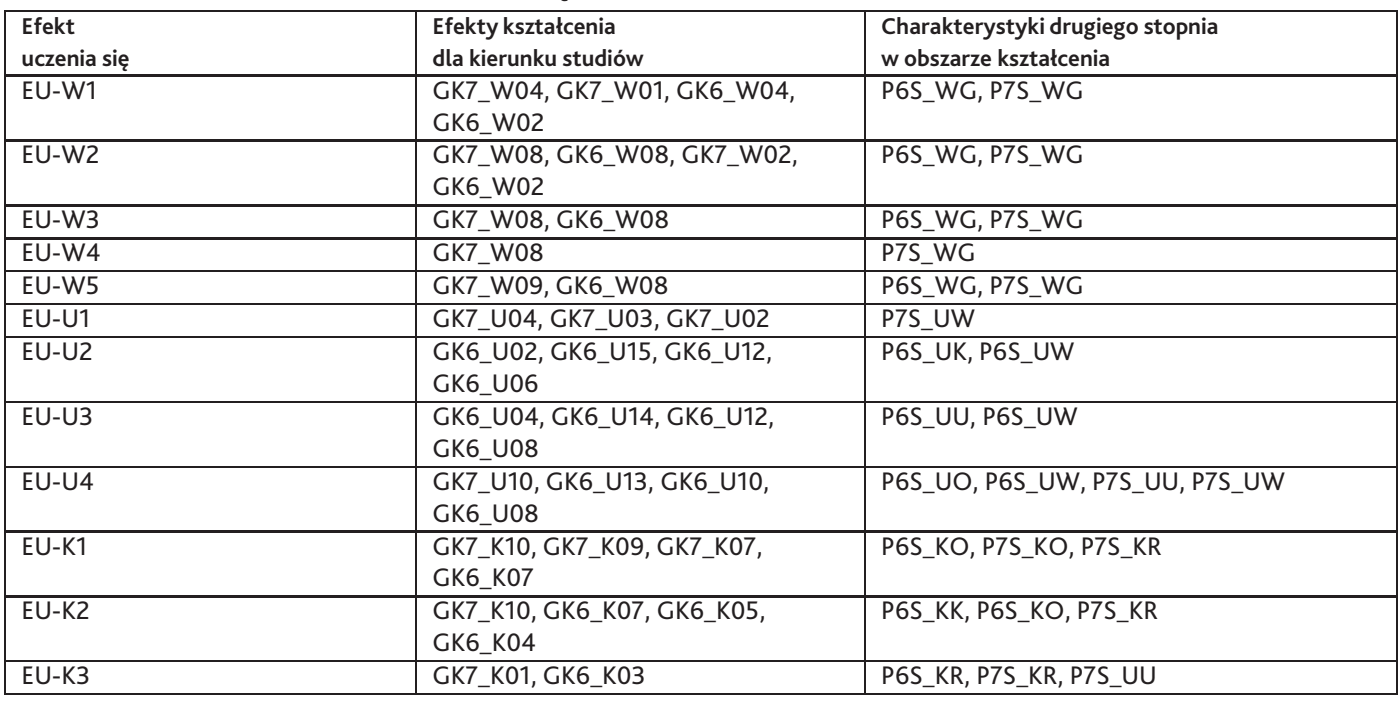

### **13. Literatura**

### **Literatura podstawowa**

- 1. Richard Rickitt , Special Effects: The History and Technique, Ray Harryhausen , 2007
- 2. Robert G Willard , Special Effects: How They Are Done In Hollywood, 2013
- 3. Ron Miller, Special Effects (Exceptional Social Studies Titles for Upper Grades), 2007

#### **Literatura uzupełniająca**

- 1. Braha Yael, Creative Motion Graphic Titling for Film, Video, and the Web, Focal Press, 9780240814193
- 2. Dinur Eran, Filmmakers' Guide to Visual Effects, Taylor & Francis Ltd, 2017
- 3. Michael Slone, Special Effects: How to Create a Hollywood Film Look on a Home Budget, 2007
- 4. Pascal Pinteau, Special Effects: An Oral History–Interviews with 37 Masters Spanning 100 Years, 2005

#### **Strony WWW**

- 1. http://www.videocopilot.net/
- 2. http://www.digitaltutors.com
- 3. http://motionographer.com/
- 4. http://www.behance.net
- 5. http://www.computerarts.com.pl/
- 6. https://www.hollywoodcamerawork.com/
- 7. https://www.actionvfx.com

### **14. Informacje o nauczycielach akademickich**

#### **Osoby odpowiedzialne za przedmiot**

1. mgr Piotr Cieślik

#### **Osoby prowądzace przedmiot**

1. mgr Piotr Cieślik